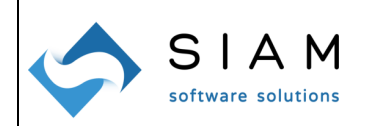

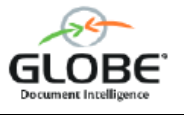

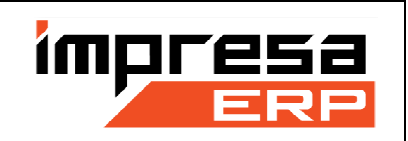

## **ADEGUAMENTI FATTURE ELETTRONICHE PER DICHIARAZIONE DI INTENTO IN VIGORE DAL 2022**

## **NUOVE NORME**

A far data dal 01.01.2022 sono cambiate le norme inerenti alle voci da riportare nelle fatture indirizzate a clienti con Dichiarazioni di Intento. Le nuove regole prevedono che per ogni riga di fattura assoggettata all'esenzione di natura **N3.5 - non imponibili - a seguito di dichiarazioni d'intento** si debbano indicare gli estremi della dichiarazione in forza della quale si gode dell'esenzione. Più specificatamente, per ogni riga suddetta va inserita nel file XML una sezione "2.2.1.16 Altri dati gestionali" con i sequenti dati:

- Nel campo "2.2.1.16.1 TipoDato" va inserita la dicitura fissa "INTENTO"
- Nel campo "2.2.1.16.2 RiferimentoTesto" va riportato il protocollo di ricezione della dichiarazione di intento del cliente (17 cifre) ed il suo progressivo (6 cifre), separati da un trattino o da una barra (/) (es: "12345678901234567-123456")
- Nel campo "2.2.1.16.4 RiferimentoData" va riportata la data della ricevuta telematica rilasciata dall'Agenzia delle Entrate e riportante il protocollo della dichiarazione di intento.

Una fattura che non riportasse questi dati potrebbe essere invalidata dal SDI.

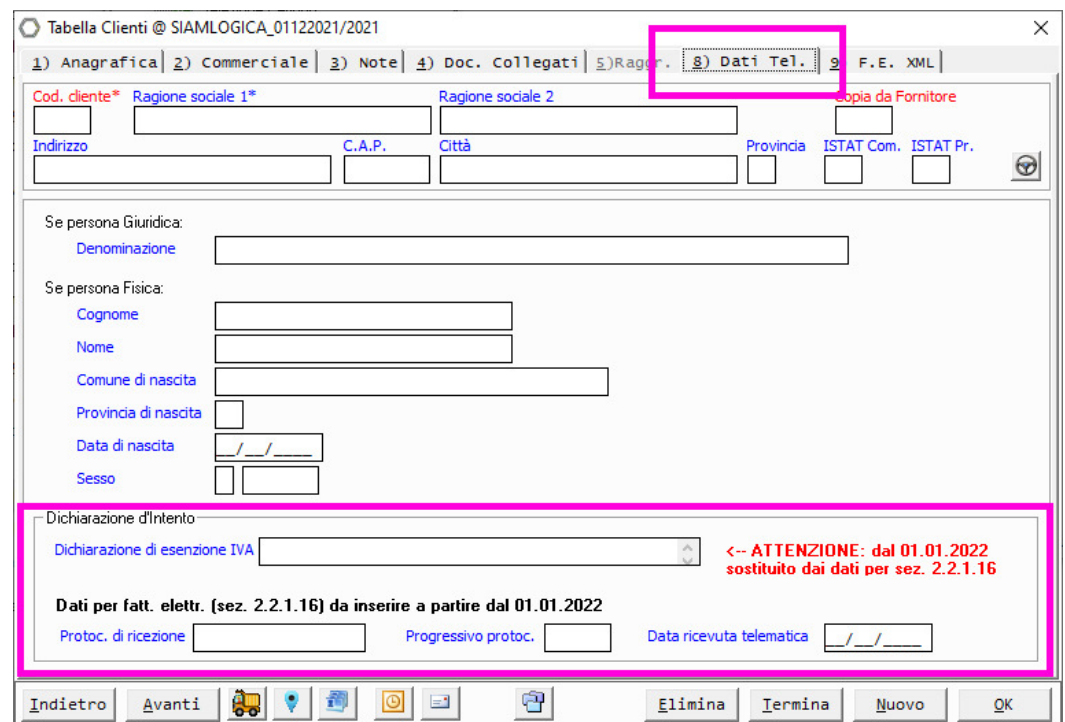

## **ADEGUAMENTO OPUS**

A partire dalla versione 4.0.05 OPUS è stato adeguato alla normativa consentendo di inserire i dati richiesti nell'anagrafica del cliente, dati che utilizzerà in modo automatico durante la generazione della fattura elettronica XML.

> **SIAM & Logica S. r. l.**  Partita IVA, Codice Fiscale e Reg. Imprese di MN: IT 02283700207 - Capitale Sociale € 52.000,00 i.v. Sede Legale: Via Cremona, 28 - 46100 Mantova – Unità Operativa: Piazza Manifattura, 1 – 38068 Rovereto (TN) Tel +39 0376 262133 - siamelogica@pec.conteanet.it - www.siamelogica.it Società soggetta a direzione e coordinamento, ai sensi dell'Art. 2497-bis del codice civile, da parte di: Centro Software Srl - sede in Bologna (BO), Via delle Lame n. 112 Partita IVA, Codice Fiscale e Registro Imprese: IT 03818390373

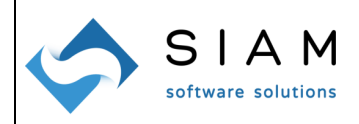

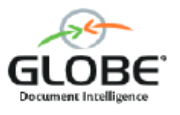

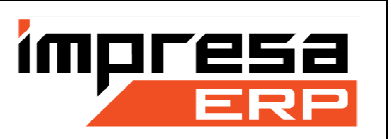

Nell'anagrafica cliente, linguetta "8) Dati Telematici", è stata inserita una nuova sezione Dichiarazione di intento. Questa sezione ospita i campi per l'inserimento del protocollo, del suo progressivo e della data relativi alla Dichiarazione di Intento, dati che vanno ovviamente forniti da parte del cliente e verificati dal fornitore.

In occasione della generazione del file XML, per ogni riga assoggettata alla natura di esenzione N3.5, OPUS automaticamente genera una sezione 2.2.1.16 riportando questi dati (se inseriti). L'eventuale omissione di questa sezione o di alcuni dei suoi elementi richiesti comporterà errori durante la validazione della fattura ed il conseguente scarto.

Nella stessa sezione è stato trasferito anche il campo "*Dichiarazione di esenzione IVA"*, già presente nelle versioni precedenti nella linguetta 2) (è stato solamente spostato di posizione). Questo campo ospita una descrizione libera della Dichiarazione di Intento. Si sottolinea che per quanto detto:

- Questo campo è un testo libero e non è né sufficiente né necessario a soddisfare le nuove norme.
- Il campo viene mantenuto per compatibilità storica.
- Qualora il vostro modello di stampa della copia di cortesia della fattura prevedesse la stampa anche di questo dato, il dato continuerà ad essere stampato (si rammenta che tale stampa non ha alcun valore fiscale o legale).
- Come in passato, il dato, se presente, continua ad essere inserito nel file XML della fattura elettronica come causale (ma non è questo che ottempera alle nuove norme).

Se ne deduce che, a meno che non si desideri avere una dicitura particolare nella stampa della copia di cortesia, questo dato diventa di fatto obsoleto e può essere in futuro omesso.

Si rammenta che questi dati possono essere inseriti anche manualmente durante la generazione della singola fattura (menù: Documenti – Fatture Elettroniche – Fattura Singola), alla linguetta Dettagli Beni e Servizi, selezionare la singola linea e compilare la tabella 2.2.1.16.

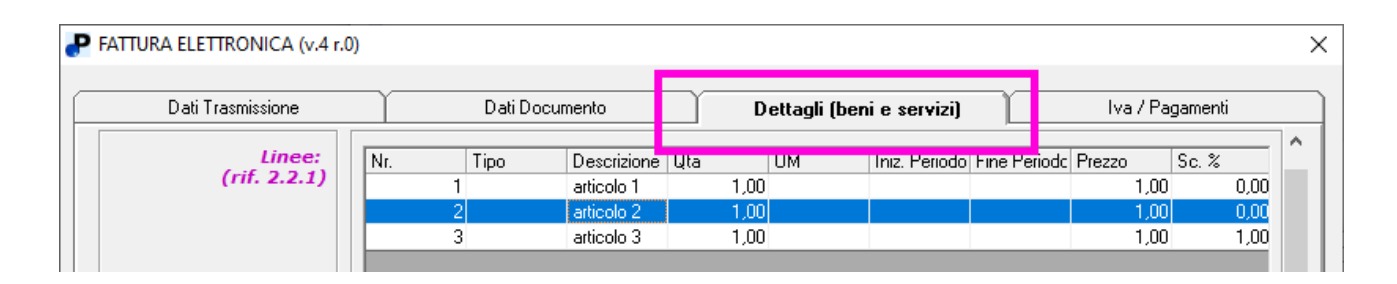

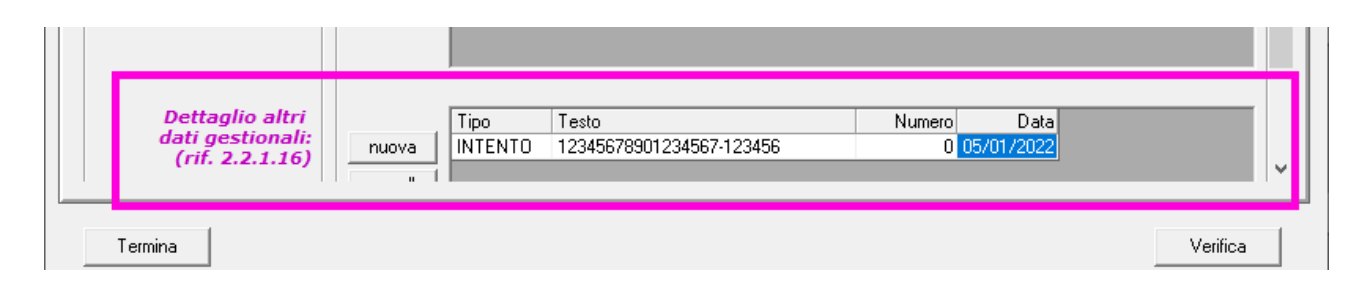

Mantova, 12 gennaio 2022

**SIAM & Logica S. r. l.**